## SS JERSEY TEMPLATE and the design will update automatically.

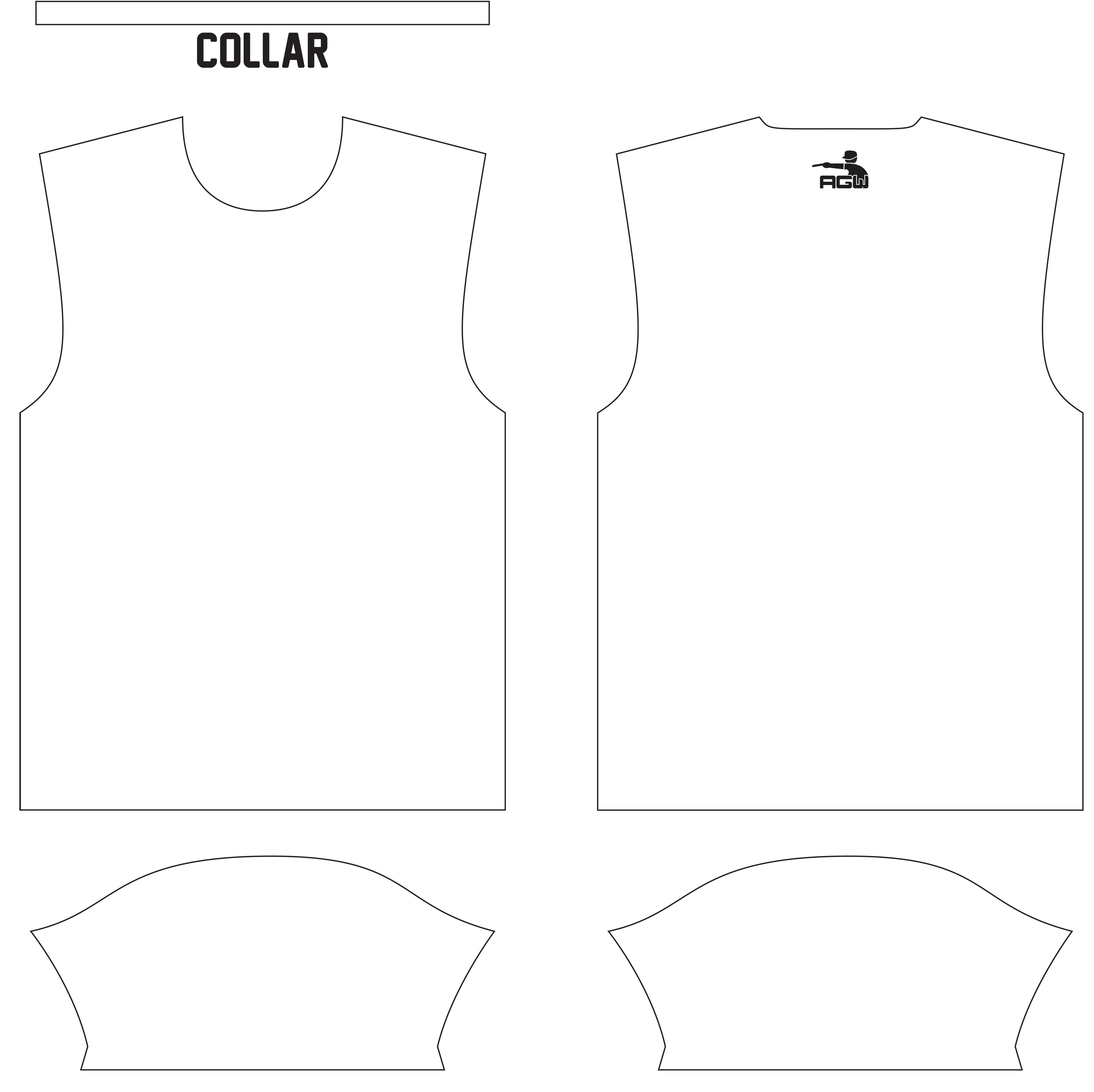

LEFT SLEVE

RIGHT SLEVE